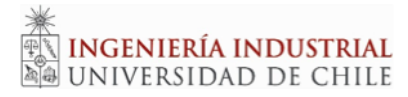

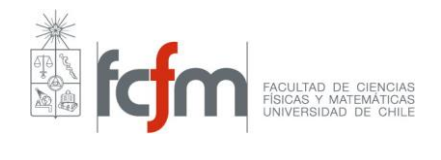

## **PROGRAMA DE CURSO**

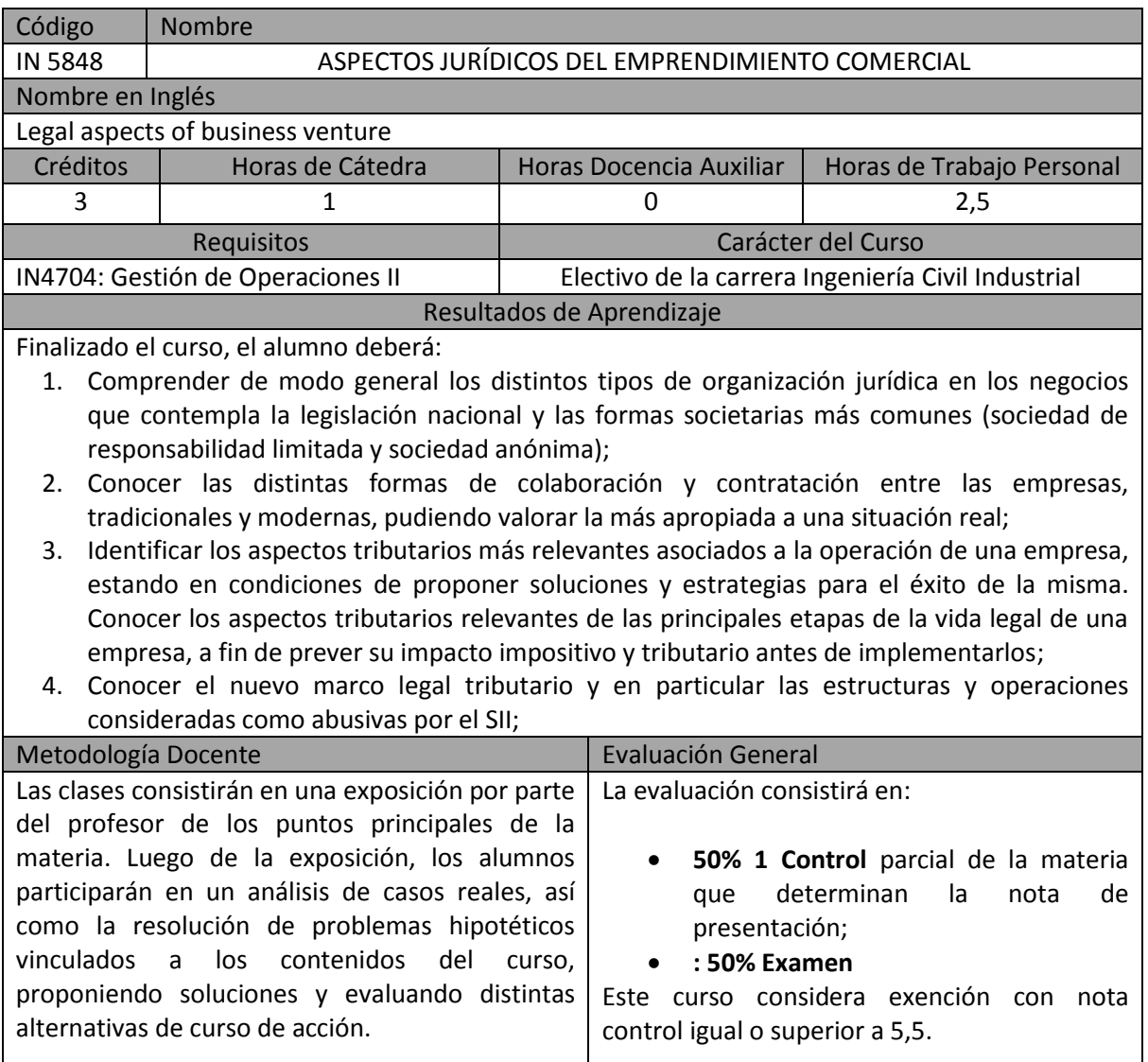

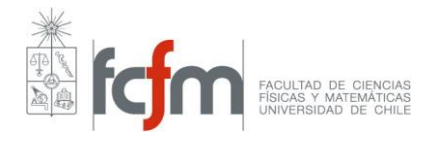

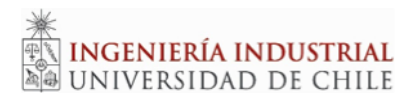

# **UNIDADES TEMÁTICAS**

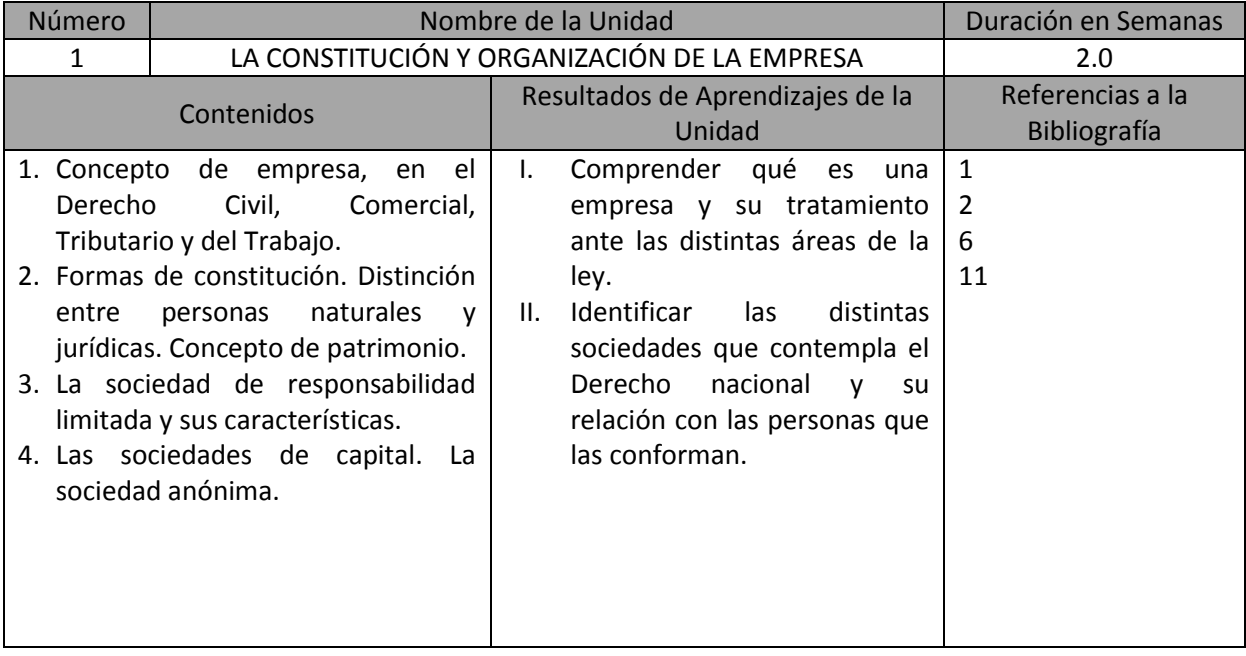

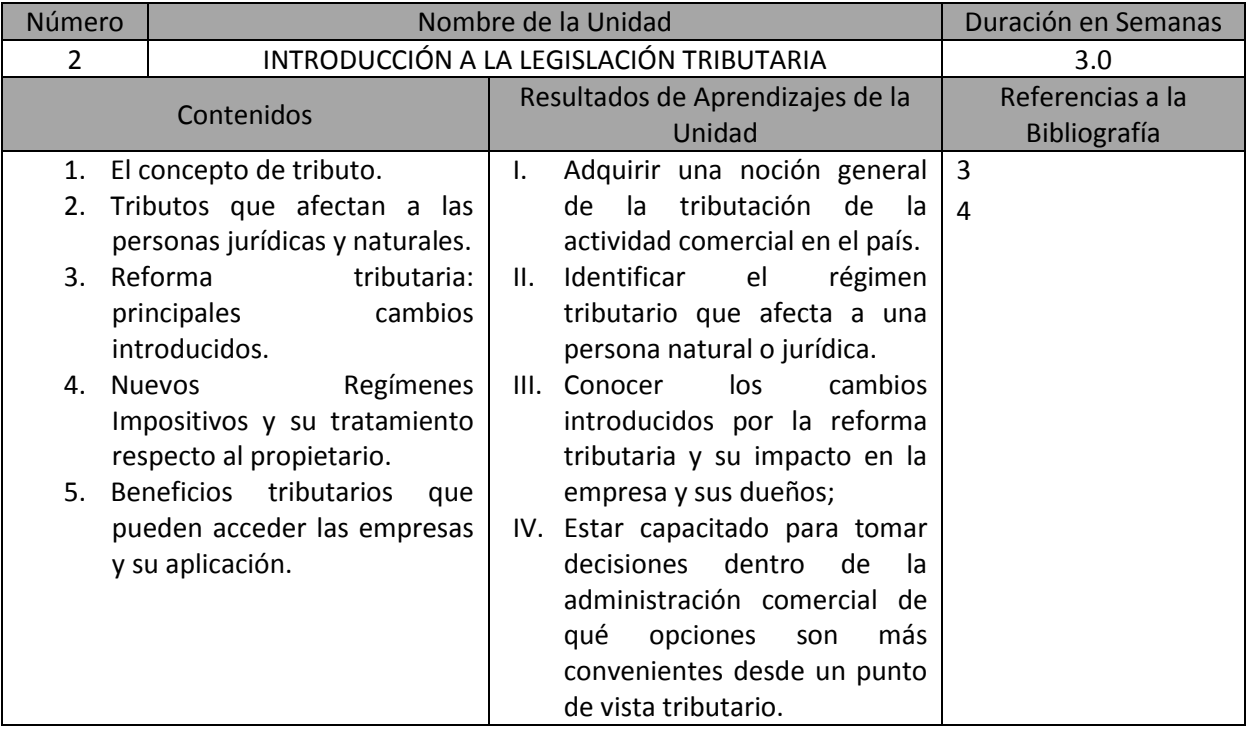

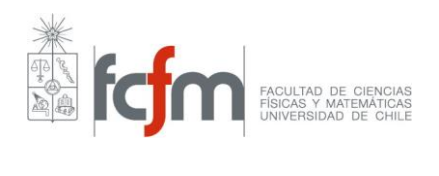

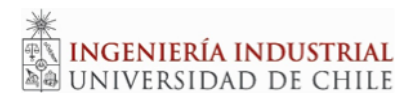

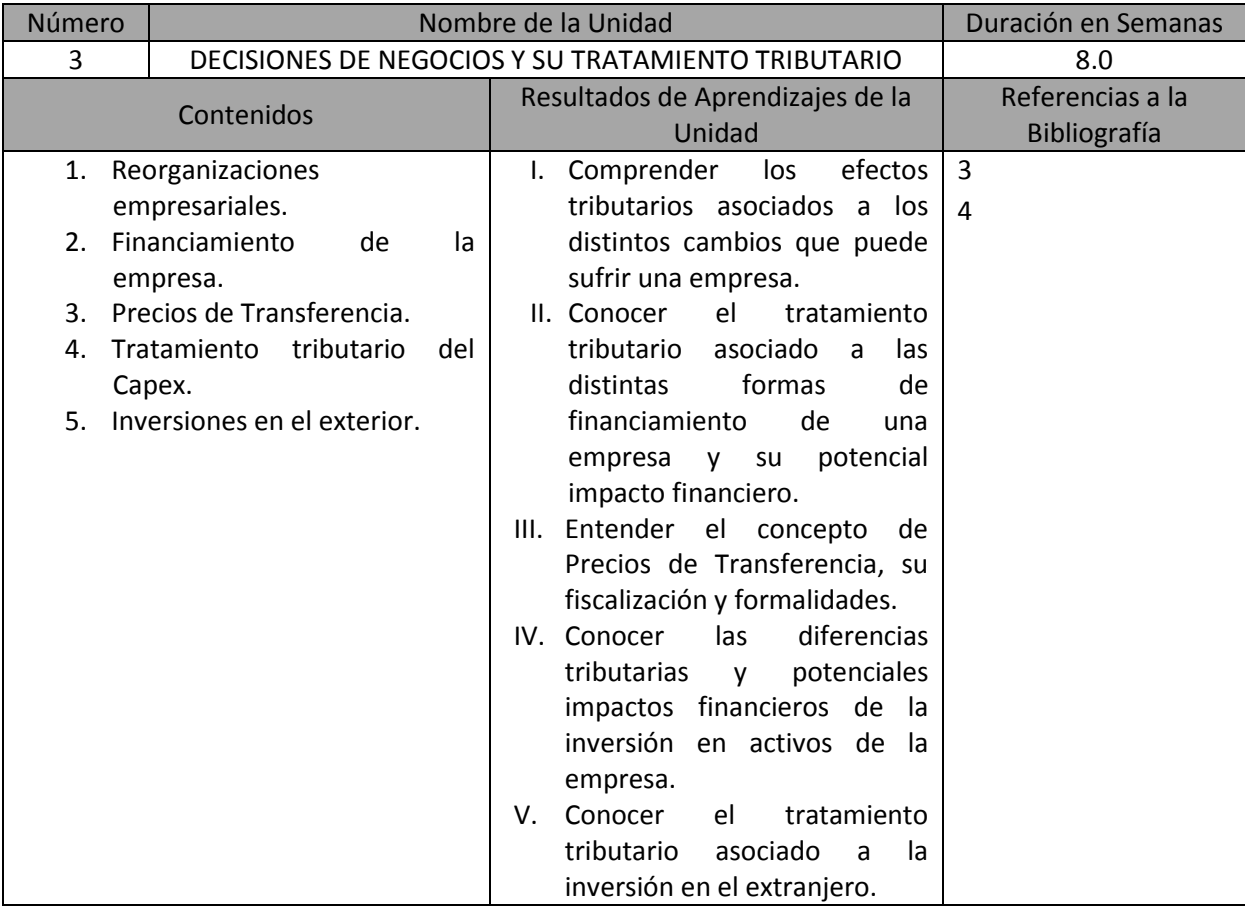

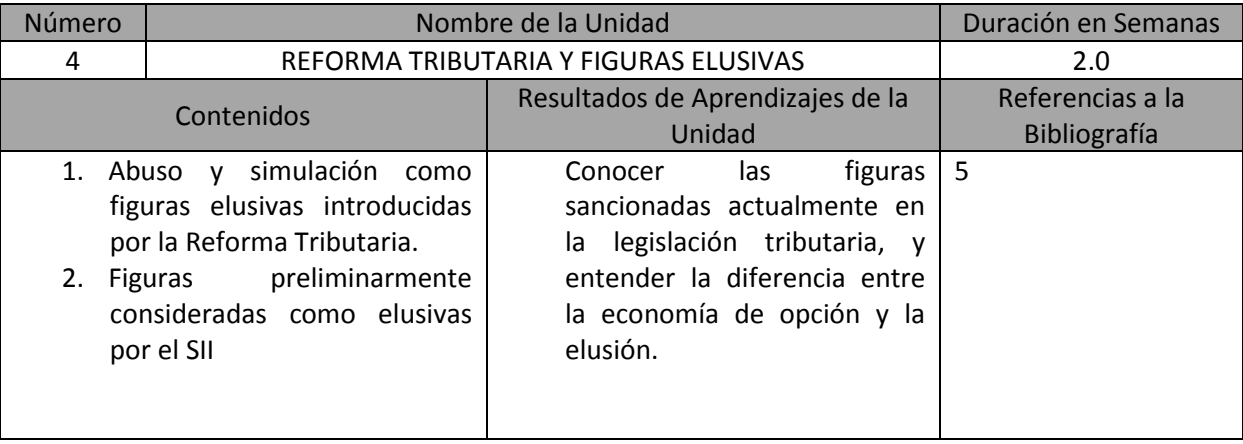

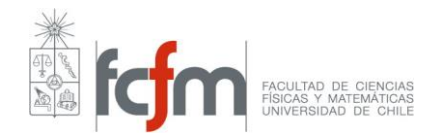

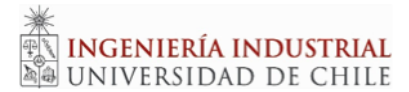

### Bibliografía General

#### **Obligatoria:**

- 1. MORAND, LUIS, 2007, "Sociedades", Editorial Jurídica de Chile, Santiago, Chile.
- 2. PUGA, JUAN ESTEBAN, 2010, "La Sociedad Anónima", Editorial Jurídica de Chile, Santiago, Chile.
- 3. ZAVALA, JOSÉ LUIS, 2009, "Manual de Derecho Tributario", Editorial PuntoLex, Santiago, Chile.
- 4. WALKER, RICARDO, 2005, "Los Contratos y su Tributación", Editorial Lexis Nexis, Santiago, Chile.
- 5. SII, 2017, " CATÁLOGO DE ESQUEMAS TRIBUTARIOS", HTTP://WWW.SII.CL/[DESTACADOS](http://www.sii.cl/destacados/catalogo_esquemas/index.html)/CATALOGO\_ESQUEMAS/INDEX.HTML

### **Complementaria**

- 6. SANDOVAL, RICARDO, 2008, "Derecho Comercial, Sociedades de personas y de capital", Editorial Jurídica de Chile, Santiago, Chile.
- 7. PÉREZ, ABUNDIO, 2011, "Manual de Código Tributario", Editorial Abeledo Perrot, Santiago, Chile.

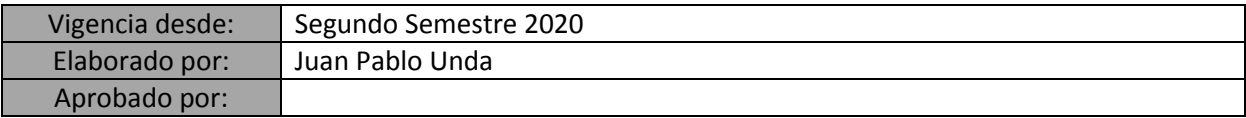